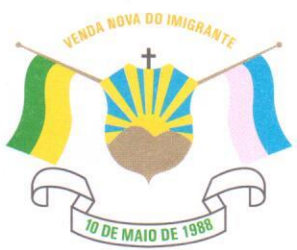

CÂMARA MUNICIPAL DE VENDA NOVA DO IMIGRANTE

Estado do Espírito Santo - Brasil www.camaravni.es.gov.br - camaravni@camaravni.es.gov.br - Tel.: (28) 3546-1149 - Cel: (28) 99946-1818 CNPJ: 36.028.942/0001-25 - Av. Evandi Américo Comarela, 385 - 4ª Andar - Esplanada - Venda Nova do Imigrante/ES - CEP.: 29375-000

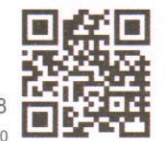

RESOLUÇÃO Nº 185/2022

ALTERA A RESOLUÇÃO Nº 184/2022, DE 06 DE ABRIL DE 2022, QUE DISPÕE SOBRE A CRIAÇÃO DA COMISSÃO **DESBUROCRATIZAÇÃO ESPECIAL DE** F **EMPREENDEDORISMO NO MUNICÍPIO DE VENDA NOVA** DO IMIGRANTE-ES, NA FORMA DO ARTIGO 58 E **SEGUINTES DO REGIMENTO INTERNO.** 

O Presidente da Câmara Municipal de Venda Nova do Imigrante, do Estado do Espírito Santo, nos termos do art. 55, inciso IV, da Lei Orgânica Municipal, c/c o art. 30, inciso VI, do Regimento Interno,

## "Faco saber que o Plenário aprovou e eu PROMULGO a

## sequinte RESOLUCÃO":

Art. 1º- Fica alterado o Art. 3º da Resolução nº 184/2022, de 06 de abril de 2022, que passa a vigorar com a seguinte redação:

"Art. 3º- A CEDE será composta de um Presidente, um Relator, um Secretário e demais membros titulares, assim designados:

> Presidente: Erivelto Uliana Relator: Francisco Carlos Foletto Secretário: Luiz Ricardo Bozzi Pimenta de Sousa Membro: Aldi Maria Caliman Membro: Marco Antônio Torres Nascimento"

artigos da presente Resolucão Art. 2<sup>o</sup>- Os demais permanecem inalterados.

Art. 3º- Esta Resolução entra em vigor na data de sua

publicação.

Câmara Municipal, aos 06 dias do mês de julho de 2022.

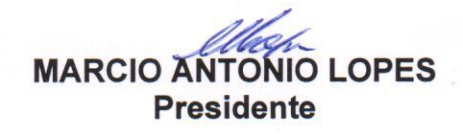

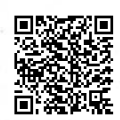

Autenticar documento em http://www3.camaravni.es.gov.br/spl/autenticidade com o identificador 35003600310039003A00540052004100. Documento assinado digitalmente conforme MP nº 2.200-2/2001, que institui a Infra-estrutura de Chaves Públicas Brasileira - ICP -**Rrasil**